## **Reproducción de imágenes fijas**

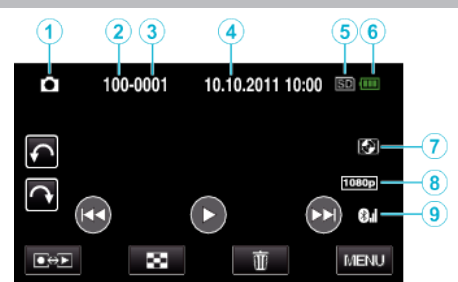

- Modo de imágenes fijas
- Número de carpeta
- Número de archivo
- Fecha y hora
- Medios
- Indicador de batería
- Reproducción de almacenamiento externo (para GZ-HM960)
- Salida 1080p
- Estado de Recepción de Radio (para GZ-HM960)